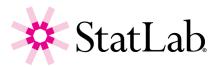

## **PiSmart Ribbon Installation Instructions**

1. Turn the printer power off and slide open the side door to access the spools inside the instrument.

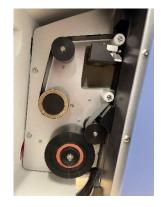

2. Feed the ribbon through the instrument ensuring that the ribbon is fitted in the correct position over every spool.

Note: When you fit the ribbon, do not forget to fit the ribbon over the Ribbon Guide Pin near the print head. If using existing ribbon, you'll need to fix the ribbon to the collection spool using tape.

3. Fit the Supply Spool onto the instrument using the clear lead attached on the roll. The red edge of the spool should be visible.

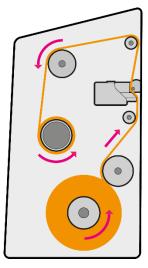

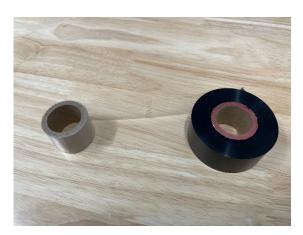

DO NOT INSERT OBJECT SUCH AS PENS OR SCREWDRIVERS INTO THE PRINT HEAD AREA WHEN REMOVING JAMS OR FITTING A NEW RIBBON

Watch the installation video online at <a href="mailto:stallation-install">statlab.com/pismart-ribbon-install</a>